## SAP ABAP table T7RUN3 {Assignment income - privilege}

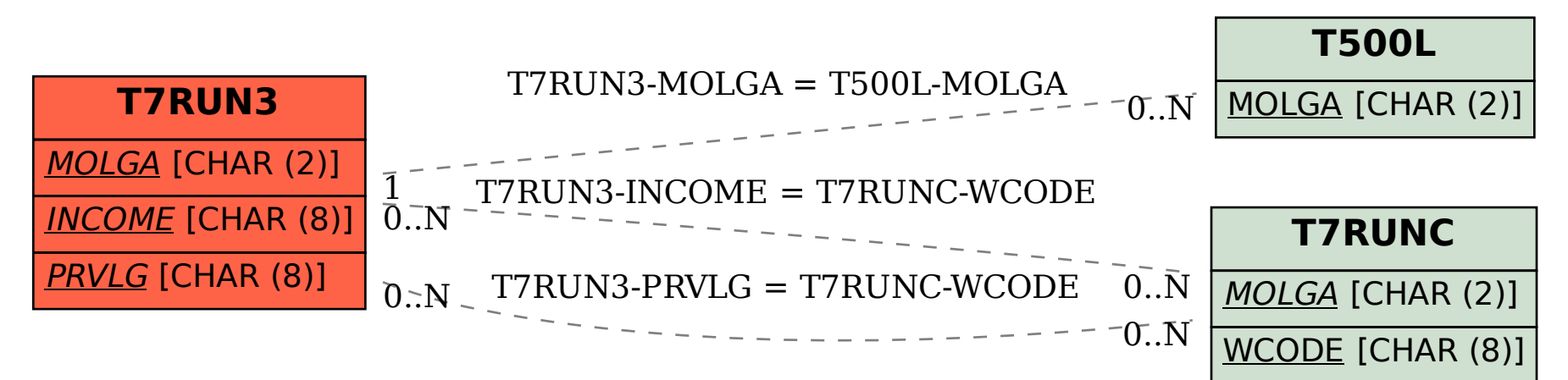